## MOTICE

Note that when converting this document from its original format to a .pdf file, some minor font and format changes may occur. When viewing and printing this document, we cannot guarantee that your specific PC or printer will support all of the fonts or graphics. Therefore, when you view the document, fonts may be substituted and your individual printer may not have the capability to print the document correctly.

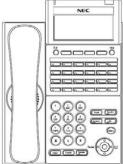

12/24/32 Button

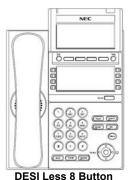

Menu

From this key, the user may access additional functions such as Call History and Directory.

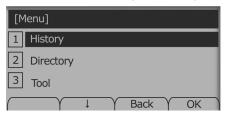

#### Soft Keys

Any feature shown at the bottom of the LCD is available. The appropriate feature key is displayed on the screen according to the call handling process.

#### **Programmable Keys**

These keys can be programmed as either a Flexible Line key, Programmable Feature key or One-Touch Speed Dial key.

#### **FUNCTION KEYS**

# Cursor 4-way Scroll UP key Volume (UP) key 4-way Scroll LEFT key Redial key 4-way Scroll DOWN key

#### Recall

Press this key to send a hook flash to the CO you are currently on. Depending on the CO, it may put the caller on hold with Telco or hang up.

#### Feature

Used to activate terminal setup functions and to program One-Touch keys.

Feature + 1 – Turns microphone On/Off.

#### Answer

When the LED on this key is flashing, press the key to answer a waiting call.

#### Hold

Press this key to put a call on hold.

#### Transfer

Allows the extension user to transfer a call or make a second call.

#### Speaker

Controls built-in speaker, which can be used for Hands Free Dialing/Monitoring. LED on key lights when key is active.

#### Help

Explanations of Programmable Keys can be called up on the LCD by pressing and holding the **Help** key plus a programmable key.

#### Exit

The user can exit from the Menu or Help mode by pressing this key.

#### **MAKE A CALL**

Lift the Handset or press **Speaker**.

Dial the required number.

(For external calls, dial 9 first)

### **UNIVERGE® SV8100**

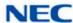

12/24/32 Button Digital & IP DESI Less 8 Button Digital & IP Reference Sheet

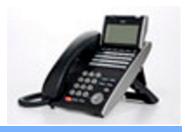

| AST NUMBER REDIAL |  |  |  |
|-------------------|--|--|--|
|                   |  |  |  |
|                   |  |  |  |

| LAST NUMBER REDIAL                                             |
|----------------------------------------------------------------|
| Without lifting handset, press the <b>REDIAL</b> button.       |
| Press the Cursor key left/right to search the required number. |
| Press # to initiate the call.                                  |
| HOLD                                                           |
| he caller to please hold:                                      |
| Press the <b>Hold</b> key – held key flashes.                  |
| You may replace handset if you wish.                           |
| trieve a call:                                                 |
| Lift the handset.                                              |
| Press the flashing line.                                       |
| E:                                                             |
| exclusive hold – press Feature + Hold.                         |
|                                                                |

Press the Transfer key.Dial an extension or external number and announce the call (optional).

#### NOTE:

With a call in progress:

Replace the handset.

If the called extension is busy or does not answer, press the **Flashing key** to return to your caller. If the extension does not accept the call, ask them to hang up and your call is returned.

|  |  | CE |
|--|--|----|
|  |  |    |
|  |  |    |
|  |  |    |

| With a | call in | progress | (internal | ٥r | external | ١ |
|--------|---------|----------|-----------|----|----------|---|
|        |         |          |           |    |          |   |

Press the **Transfer** key.

| _ |                                         |
|---|-----------------------------------------|
|   | Dial an internal or external number.    |
|   | When the third party answers, press the |
|   | CONF soft kev.                          |

| Press Add + Begin softkey again to begin |
|------------------------------------------|
| the Conference.                          |

| A three way conference is now |
|-------------------------------|
| established                   |

#### NOTE:

Any party may exit the conference by hanging up. The two parties will remain connected, as long as one of the remaining parties is internal.

#### **ANSWER A SECOND CALL**

Answer Hold allows a multiline terminal user to press the flashing Answer Key to answer an incoming ringing call or a Camp-On call. When the mutiline terminal user is already answering a call, the first call is automatically placed on hold.

| Receive a CO/DID/DIL incoming ring, | the |
|-------------------------------------|-----|
| Answer key flashes.                 |     |

| Press Answer to access the new call, the |
|------------------------------------------|
| Answer LED goes out and the original cal |
| is put on hold.                          |

| _ | If additional calls are received, press     |
|---|---------------------------------------------|
|   | Answer to place the current call on hold    |
|   | and connect to the next call as long as Cal |
|   | Appearance Keys and/or CO line keys are     |
|   | available.                                  |

| CALLBACK                                                                                                    | CALL FORWARD BUSY                                                                                                    | PROGRAMMING SPEED NUMBERS                                                                                                    |
|----------------------------------------------------------------------------------------------------|----------------------------------------------------------------------------------------------------|----------------------------------------------------------------------------------------------------|
| If you dial a busy extension:                                                                                                    | Forwards calls when your extension is busy.                                                                                                    | To store a Speed Dial number (display                                                                                                    |
| ☐ Dial # and hang up.                                                                                                    | To Set:                                                                                                    | telephones only):                                                                                                    |
| Replace the handset.                                                                                                    | Lift the handset dial <b>742</b> .                                                                                                    | Press <b>Speaker</b> .                                                                                                    |
| During this time you may make and receive                                                                                                    | Dial 1 to set.                                                                                                    | Dial <b>753</b> (for system).                                                                                                    |
| calls.                                                                                                    | Dial the destination number.                                                                                                    | Dial telephone number you want to store                                                                                                    |
| When both extensions are free, your                                                                                                    | Replace the handset.                                                                                                    | (up to 24 digits).                                                                                                    |
| phone will ring.                                                                                                    | To Cancel:                                                                                                    | Press Hold.                                                                                                    |
| Lift the handset and the other extension will ring.                                                                                                    | Lift the handset and dial <b>742</b> .                                                                                                    | Enter Speed Dialing storage location.                                                                                                    |
| To Cancel:                                                                                                    | Dial 0 to cancel.                                                                                                    | If desired, enter name using dial pad.                                                                                                    |
| ☐ Lift the handset and dial access code                                                                                                    | Replace the handset.                                                                                                    | Press Speaker to hang up.                                                                                                    |
| 770.                                                                                                    | LOGIN/LOGOUT                                                                                                    | To dial a System Speed Dial number:                                                                                                    |
| CALL FORWARD – ALL                                                                                                    | For IP telephones only.                                                                                                    | Without lifting the handset, press the                                                                                                    |
| Forwards all calls immediately.                                                                                                    | To Login:                                                                                                    | Redial key.                                                                                                    |
| To Set:                                                                                                    | ☐ Enter the Login code and press <b>SET</b> soft                                                                                                    | Press the Cursor button up or down to<br>search for the required number.                                                                                                    |
| Lift the handset and dial the Call Forward                                                                                                    | key.                                                                                                    | Go Off-hook to dial                                                                                                    |
| All Access code <b>741</b> .                                                                                                    | Enter the password and press <b>OK</b> soft                                                                                                    |                                                                                                    |
| Dial 1 to set.                                                                                                    | key.                                                                                                    | DISPLAY                                                                                                    |
| Dial the destination number.                                                                                                    | To Logout:                                                                                                    | To adjust the display: Press the Cursor button up or down while the                                                                                                    |
|                                                                                                    |                                                                                                    |                                                                                                    |
| Replace the handset.                                                                                                    | Press the <b>LOGOUT</b> key (Display will show <b>LOGOUT2</b> )                                                                                                    | telephone is idle.                                                                                                    |
| Replace the handset.  To Cancel:                                                                                                    | show LOGOUT?).                                                                                                    | telephone is idle.                                                                                                    |
|                                                                                                    | show LOGOUT?).  Press the LOGOUT key again and wait a                                                                                                    | telephone is idle.  SPEAKER/RECEIVER VOLUME                                                                                                    |
| To Cancel:                                                                                                    | show LOGOUT?).  Press the LOGOUT key again and wait a few seconds for the handset to logout.                                                                                                    | telephone is idle.                                                                                                    |
| To Cancel:  Lift the handset and dial 741.                                                                                                    | show LOGOUT?).  Press the LOGOUT key again and wait a few seconds for the handset to logout.  CALL PICK UP                                                                                                    | telephone is idle.  SPEAKER/RECEIVER VOLUME  To adjust the Speaker/Receiver volume:                                                                                                    |
| To Cancel:  Lift the handset and dial 741.  Dial 0 to cancel.  Replace the handset                                                                                                    | show LOGOUT?).  Press the LOGOUT key again and wait a few seconds for the handset to logout.                                                                                                    | telephone is idle.  SPEAKER/RECEIVER VOLUME  To adjust the Speaker/Receiver volume:  Press the Cursor button up or down during                                                                                                    |
| To Cancel:  Lift the handset and dial 741.  Dial 0 to cancel.                                                                                                    | show LOGOUT?).  Press the LOGOUT key again and wait a few seconds for the handset to logout.  CALL PICK UP  To answer a ringing extension in your                                                                                                    | telephone is idle.  SPEAKER/RECEIVER VOLUME  To adjust the Speaker/Receiver volume:  Press the Cursor button up or down during conversation.  RINGER VOLUME  To adjust the ringer volume:                                                                                                    |
| To Cancel:  Lift the handset and dial 741.  Dial 0 to cancel.  Replace the handset  CALL FORWARD NO ANSWER                                                                                                    | show LOGOUT?).  Press the LOGOUT key again and wait a few seconds for the handset to logout.  CALL PICK UP  To answer a ringing extension in your group:  Lift the handset and dial * #.  For answering ringing extensions not in                                                                                                    | telephone is idle.  SPEAKER/RECEIVER VOLUME To adjust the Speaker/Receiver volume: Press the Cursor button up or down during conversation.  RINGER VOLUME To adjust the ringer volume: Press the Cursor button up or down during                                                                  |
| To Cancel:  Lift the handset and dial 741.  Dial 0 to cancel.  Replace the handset  CALL FORWARD NO ANSWER  Forwards calls only after 4 – 6 rings.                                                                                                    | show LOGOUT?).  Press the LOGOUT key again and wait a few seconds for the handset to logout.  CALL PICK UP  To answer a ringing extension in your group:  Lift the handset and dial * #.                                                                                                    | To adjust the Speaker/Receiver volume: Press the Cursor button up or down during conversation.  RINGER VOLUME To adjust the ringer volume: Press the Cursor button up or down during ringing.                                                                                                    |
| To Cancel:  Lift the handset and dial 741.  Dial 0 to cancel.  Replace the handset  CALL FORWARD NO ANSWER  Forwards calls only after 4 – 6 rings.  To Set:                                                                                                    | show LOGOUT?).  Press the LOGOUT key again and wait a few seconds for the handset to logout.  CALL PICK UP  To answer a ringing extension in your group:  Lift the handset and dial * #.  For answering ringing extensions not in your group:  Lift the handset, dial 768 plus ringing                                                                                                    | telephone is idle.  SPEAKER/RECEIVER VOLUME To adjust the Speaker/Receiver volume: Press the Cursor button up or down during conversation.  RINGER VOLUME To adjust the ringer volume: Press the Cursor button up or down during ringing.  SHORTCUT MENU                                          |
| To Cancel:  Lift the handset and dial 741.  Dial 0 to cancel.  Replace the handset  CALL FORWARD NO ANSWER  Forwards calls only after 4 – 6 rings.  To Set:  Lift the handset and dial the Call Forward                                                                                         | show LOGOUT?).  Press the LOGOUT key again and wait a few seconds for the handset to logout.  CALL PICK UP  To answer a ringing extension in your group:  Lift the handset and dial * #.  For answering ringing extensions not in your group:  Lift the handset, dial 768 plus ringing extension number.                                                                                                    | To adjust the Speaker/Receiver volume: Press the Cursor button up or down during conversation.  RINGER VOLUME To adjust the ringer volume: Press the Cursor button up or down during ringing.  SHORTCUT MENU The user can access the shortcut menu by                                             |
| To Cancel:  Lift the handset and dial 741.  Dial 0 to cancel.  Replace the handset  CALL FORWARD NO ANSWER  Forwards calls only after 4 – 6 rings.  To Set:  Lift the handset and dial the Call Forward No Access code 743.                                                                     | show LOGOUT?).  Press the LOGOUT key again and wait a few seconds for the handset to logout.  CALL PICK UP  To answer a ringing extension in your group:  Lift the handset and dial * #.  For answering ringing extensions not in your group:  Lift the handset, dial 768 plus ringing extension number.  VOICECALL                                                                                         | telephone is idle.  SPEAKER/RECEIVER VOLUME To adjust the Speaker/Receiver volume: Press the Cursor button up or down during conversation.  RINGER VOLUME To adjust the ringer volume: Press the Cursor button up or down during ringing.  SHORTCUT MENU                                          |
| To Cancel:  Lift the handset and dial 741.  Dial 0 to cancel.  Replace the handset  CALL FORWARD NO ANSWER  Forwards calls only after 4 – 6 rings.  To Set:  Lift the handset and dial the Call Forward No Access code 743.  Dial 1 to set.                                                     | show LOGOUT?).  Press the LOGOUT key again and wait a few seconds for the handset to logout.  CALL PICK UP  To answer a ringing extension in your group:  Lift the handset and dial * #.  For answering ringing extensions not in your group:  Lift the handset, dial 768 plus ringing extension number.  VOICECALL  Allows a user to intercom other digital handsets.                                      | To adjust the Speaker/Receiver volume: Press the Cursor button up or down during conversation.  RINGER VOLUME To adjust the ringer volume: Press the Cursor button up or down during ringing.  SHORTCUT MENU The user can access the shortcut menu by                                             |
| To Cancel:  Lift the handset and dial 741.  Dial 0 to cancel.  Replace the handset  CALL FORWARD NO ANSWER  Forwards calls only after 4 – 6 rings.  To Set:  Lift the handset and dial the Call Forward No Access code 743.  Dial 1 to set.  Dial the destination number.                       | show LOGOUT?).  Press the LOGOUT key again and wait a few seconds for the handset to logout.  CALL PICK UP  To answer a ringing extension in your group:  Lift the handset and dial * #.  For answering ringing extensions not in your group:  Lift the handset, dial 768 plus ringing extension number.  VOICECALL  Allows a user to intercom other digital handsets.  Lift the handset and dial extension | To adjust the Speaker/Receiver volume: Press the Cursor button up or down during conversation.  RINGER VOLUME To adjust the ringer volume: Press the Cursor button up or down during ringing.  SHORTCUT MENU The user can access the shortcut menu by                                             |
| To Cancel:  Lift the handset and dial 741.  Dial 0 to cancel.  Replace the handset  CALL FORWARD NO ANSWER  Forwards calls only after 4 – 6 rings.  To Set:  Lift the handset and dial the Call Forward No Access code 743.  Dial 1 to set.  Dial the destination number.  Replace the handset. | show LOGOUT?).  Press the LOGOUT key again and wait a few seconds for the handset to logout.  CALL PICK UP  To answer a ringing extension in your group:  Lift the handset and dial * #.  For answering ringing extensions not in your group:  Lift the handset, dial 768 plus ringing extension number.  VOICECALL  Allows a user to intercom other digital handsets.                                      | telephone is idle.  SPEAKER/RECEIVER VOLUME To adjust the Speaker/Receiver volume: Press the Cursor button up or down during conversation.  RINGER VOLUME To adjust the ringer volume: Press the Cursor button up or down during ringing.  SHORTCUT MENU The user can access the shortcut menu by |

Replace the handset.